#### **CS 683 Emerging Technologies Fall Semester, 2005 Doc 1 Python Basics Contents**

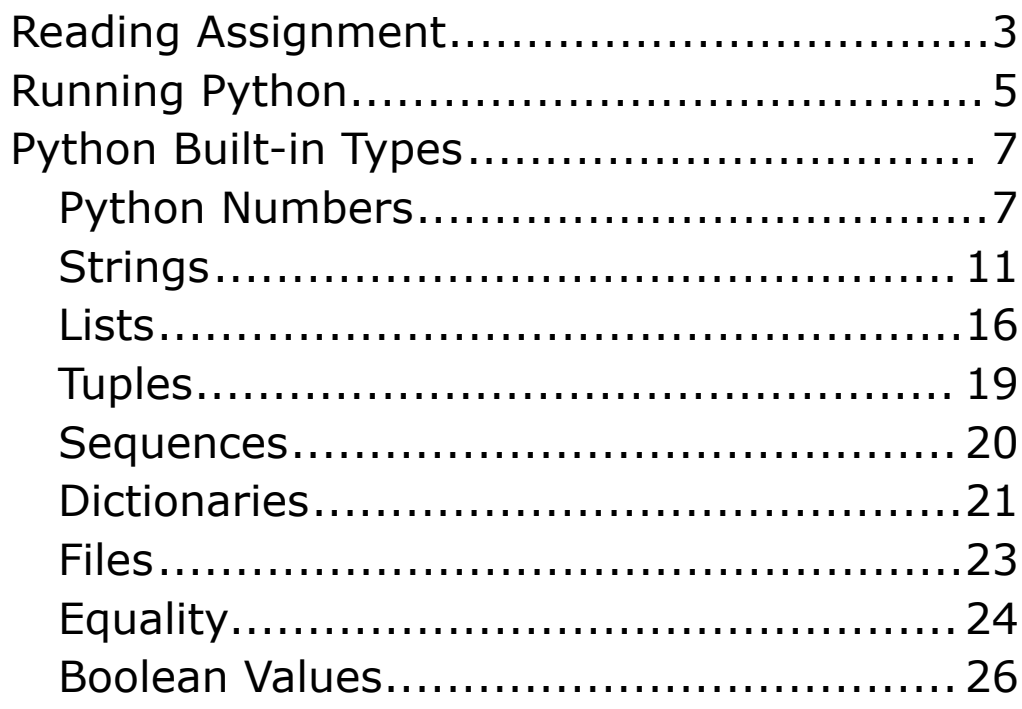

Copyright ©, All rights reserved. 2005 SDSU & Roger Whitney, 5500 Campanile Drive, San Diego, CA 92182-7700 USA. OpenContent (http://www.opencontent.org/opl.shtml) license defines the copyright on this document.

#### **References**

Python Tutorial, Guido van Rossum, http://www.python.org/doc/current/tut/tut.html

Python Reference Manual, Guido van Rossum, http://docs.python.org/ref/ref.html

Python Library Reference, Guido van Rossum, http://docs.python.org/lib/lib.html

Learning Python, Lutz & Ascher, O'Reilly, 1999

## **Reading Assignment**

Sept 6. Chapters 1-4 of the Python Tutorial

Sept 8. Chapters 5-8 of the Python Tutorial

Sept 13. Chapters 9-11 of the Python Tutorial

## **Some Useful Python Web Sites**

Main Python Site

http://www.python.org/

Beginner's Guide to Python

http://wiki.python.org/moin/BeginnersGuide

Beginner's Download Guide

http://wiki.python.org/moin/BeginnersGuide/Downl oad

General Download Guide

http://www.python.org/download/

How to run a Python program under Windows

http://www.python.org/doc/faq/windows.html#how -do-i-run-a-python-program-under-windows

List of Python Introductions

http://www.python.org/doc/Intros.html

Python Tutorial, Guido van Rossum,

http://www.python.org/doc/current/tut/tut.html

Dive Into Python, Mark Pilgrim, online Book

http://diveintopython.org/

comp.lang.python, python news group

http://groups.google.com/group/comp.lang.python

## **Running Python**

- •Interpreter
- •Script file
- •Compiled code
- •Application

#### **Interpreter**

Al 11->**python** Python 2.3.5 (#1, Mar 20 2005, 20:38:20) [GCC 3.3 20030304 (Apple Computer, Inc. build 1809)] on darwin Type "help", "copyright", "credits" or "license" for more information.  $>>$  1 + 2 3 >>>

Instructions for Windows machines

## **Script File**

Unix Example

File name: helloWorld.py

#! /usr/bin/env python

print 'Hello World'

Make the file executable:

Al 45->chmod u+x helloWorld.py

Run the file

Al 46->helloWorld.py

Note details may differ between Unix machines

Instructions for Windows machines

### **Python Built-in Types Python Numbers**

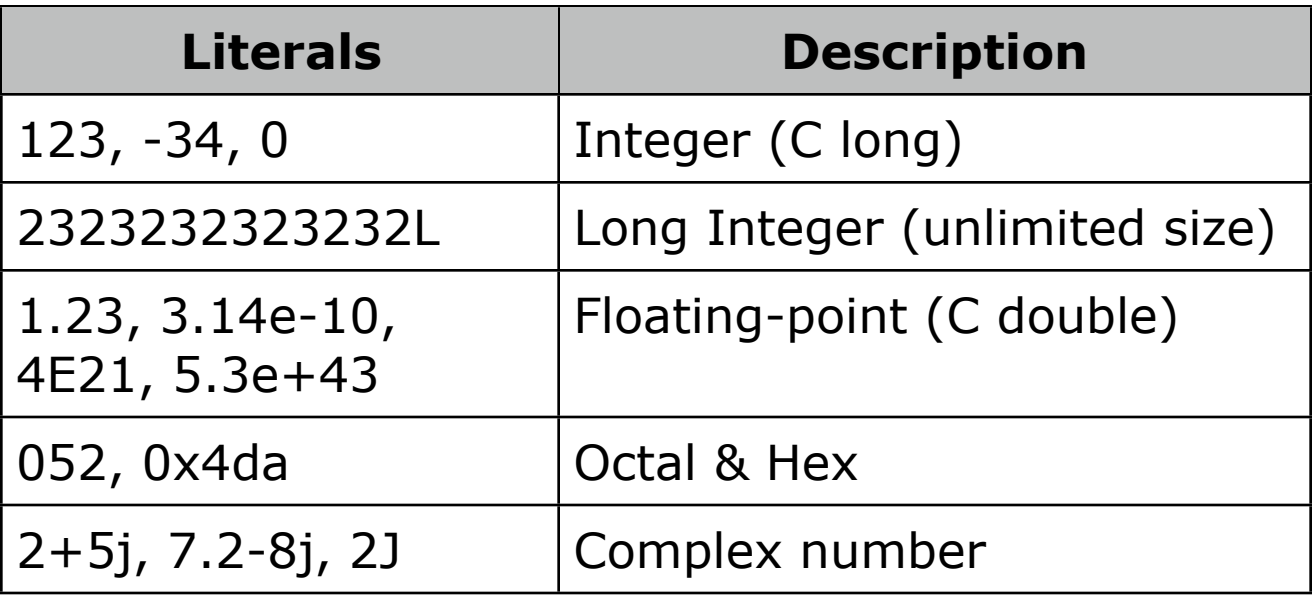

```
\gg a = 5
>>> b =2
\gg a * b
10
>> a /31
\gg > a / 3.0
1.6666666666666667
>>c = 3 + 2j\gg > a + c
(8+2j)\gg abs(-5)
5
```
## **Numeric Operations**

For more information see:

- •Operations on all numeric types
- •Math module

#### **Variable Names**

- •Case sensitive
- •Must start with underscore or letter
- •May contain letters, digits or underscores cat\_3
- •Can not use reserved words

#### **Reserved Words**

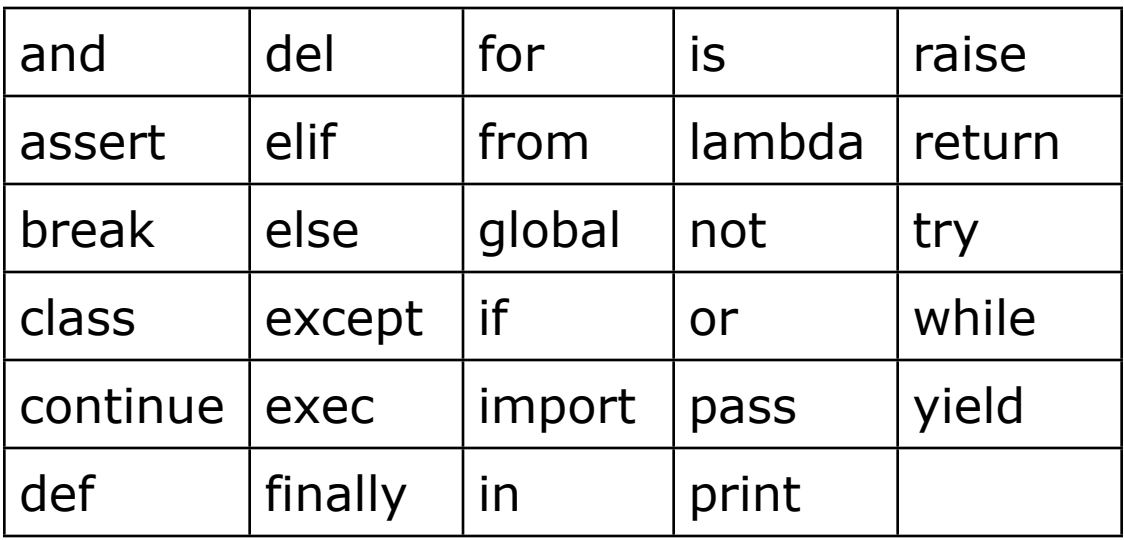

### **Operator Precedence**

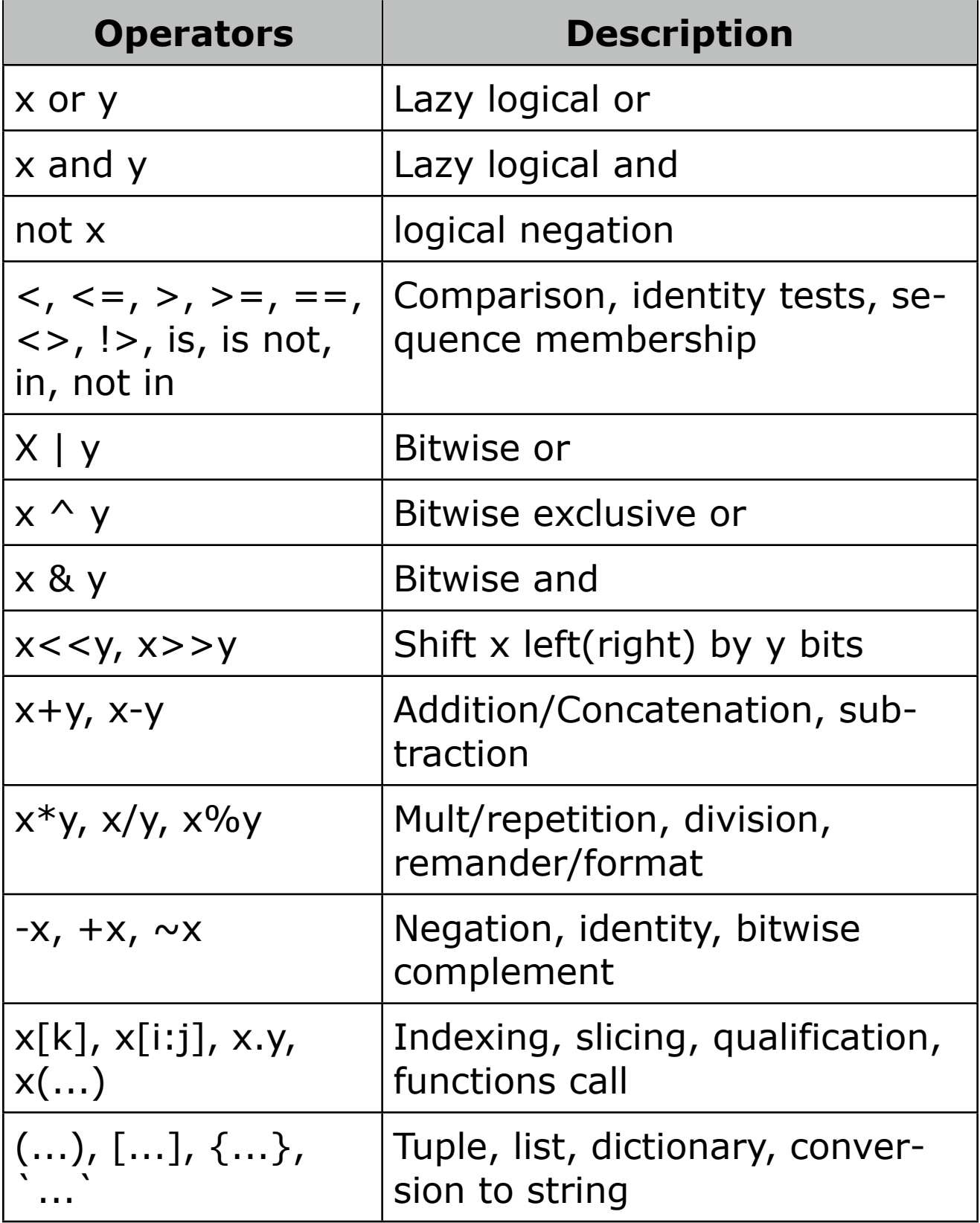

## **Strings**

Immutable - once create can not change

```
aString = 'Cat in the hat' #a Comment
bString = "Cat in the hat"
multiLineString = """Cat in
  the
  hat"""
\gg a = 'cat'
\Rightarrow \Rightarrow \ b = 'dog'\Rightarrow > a + b
'catdog'
>> a * 3
'catcatcat'
>>> a[0]
'c'
\gg a[1]
'a'
\gg len(a)
3
\Rightarrow a[-1] \qquad \qquad \#a[len(a) - 1] that is index from end
't'
>>> 'a' in a
True
>>> 'a' not in b
True
\Rightarrow min(a) #min element in a
'a'
\gg max(b)
'o'
```
## **Slicing**

```
>>> six = '012345'
>>> len(six)
6
\Rightarrow \Rightarrow six[2:4] #from index 2 up to index 4
'23'
>>> six[:4] #from start up to index 4
'0123'
>>> six[3:] #from index 3 to end
'345'
>>> six[:] #Make a copy - from start to end
'012345'
\Rightarrow six[1:5:2] #from index 1 up to 5 step 2
'13'
```
More on slicing

#### **Formatting**

like springf in C

>>> template = 'We have %d too many %s'

>>> template % (10, 'crashers') 'We have 10 too many crashers'

>>> template % (5, 'hurricanes') 'We have 5 too many hurricanes'

String formatting details

>>> string.capitalize() 'This is an example' >>> string.split() ['this', 'is', 'an', 'example'] >>> string.split('i') ['th', 's ', 's an example'] >>> string.split('ia') ['this is an example'] >>> string.split('an') ['this is ', ' example']

List of String methods

## **Iterating Strings**

for variableName in aString:

>>> a = 'c1t2' >>> for c in a: ... if c.isdigit(): print c ... 1 2

## **Lists**

```
Mutable ordered collection
```

```
>>> aList = ['cat', 'dog', 3, 'mouse']
>>> aList[2]
3
>>> aList[1:3]
['dog', 3]
>>> aList.sort()
>>> aList
[3, 'cat', 'dog', 'mouse']
>>> aList[0] = 'tea'
>>> aList
['tea', 'cat', 'dog', 'mouse']
>>> aList.append('trap')
>>> aList
['tea', 'cat', 'dog', 'mouse', 'trap']
>>> del aList[1]
>>> aList
['tea', 'dog', 'mouse', 'trap']
>>> del aList[1:3]
>>> aList
['tea', 'trap']
```
### **Nesting Lists**

```
>>> a = ['cat', 'dog']
\Rightarrow b = [1, a, 2]
>> b
[1, ['cat', 'dog'], 2]
\gg len(b)
3
\gg b[1]
['cat', 'dog']
>>> b[1][0]
'cat'
\Rightarrow b[1][0] = 'new'
>> b
[1, ['new', 'dog'], 2]
>>> a
['new', 'dog']
```
### **Assignments Create References**

>>> a = ['cat', 'dog']  $\Rightarrow$  b = [1, a, 2]

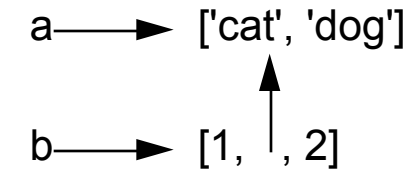

# **Tuples**

Immutable ordered collection

Immutable list

```
>>> aTuple = ('cat', 'dog', 'mouse')
>>> aTuple[2]
'mouse'
>>> for item in aTuple:
... print item
... 
cat
dog
mouse
>>> aTuple[1:2]
('dog',)
\gg tupleAlso = 1, 2, 3
>>> tupleAlso
(1, 2, 3)
>>> emptyTuple = ()
\gg aTuple[1] = 5
Traceback (most recent call last):
  File "<stdin>", line 1, in ?
TypeError: object doesn't support item assignment
```
del and append are also illegal

## **Sequences**

- •String
- •Unicode String
- •List
- •Tuple
- •Buffer
- •Xrange objects

Sequence operations

# **Dictionaries**

Mutable map (or hashtable)

Keys must be immutable

```
>>> offices = { 'whitney': 'GMCS 561', 'beck':'GMCS-407B' 
}
>>> offices['whitney']
'GMCS 561'
>>> offices.keys()
['beck', 'whitney']
>>> offices.values()
['GMCS-407B', 'GMCS 561']
>>> offices.has key('lewis')
False
>>> offices['lewis'] = 'GMCS-544'
>>> offices.has key('lewis')
True
>>> offices.has_key('Lewis')
False
>>> del offices['whitney']
>>> offices.keys()
['beck', 'lewis']
```
### **Long Lines**

Use a "\" to continue code on the next line

```
if 1900 < year < 2100 and 1 <= month <= 12 \
  and 1 \leq day \leq 31 and 0 \leq hour \leq 24 \
  and 0 \le minute \le 60 and 0 \le second \le 60: #Valid date
      return 1
```
Inside  $[]$ , () and  $\{\}$  don't need the backslashes

month\_names = ['Januari', 'Februari', 'Maart', 'April', 'Mei', 'Juni', #Dutch names 'Juli', 'Augustus', 'September', 'Oktober', 'November', 'December']

#### **Files**

```
>>> sampleFile = open('test', 'w')
>>> sampleFile.write('This is a test\n')
>>> shopingList = 'bread' , 'cheese', 'lentils'
>>> shopingList
('bread', 'cheese', 'lentils')
>>> sampleFile.writelines(shopingList)
>>> sampleFile.writelines(shopingList)
>>> sampleFile.close()
>>> sampleFile = open('test', 'r')
>>> sampleFile.readline()
'This is a test\n'
>>> sampleFile.readline()
'breadcheeselentilsbreadcheeselentils'
>>> sampleFile = open('test', 'r')
>>> sampleFile.readline()
'This is a test\n'
>>> sampleFile.readlines()
['breadcheeselentilsbreadcheeselentils']
```
File modes: 'r', 'w', 'a' (append)

More file operations

# **Equality**

a is b

Do a & b point to same object

 $a == b$ 

Do a & b have point to objects that have same structure and value

 $\Rightarrow$  a = [1, ('cat', 3)]  $\Rightarrow$  b = [1, ('cat', 3)]  $>>c = a$  $\Rightarrow$  > a = b, a is b, a = c, a is c (True, False, True, True)

### **Comparing**

```
\gg a = [1, ('cat', 3)]
\Rightarrow \ge d = [1, ('cat', 4)]
\gg > a < d, a == d, a > d(True, False, False)
>>> {1:1, 2:2} < {1:2, 2:1}, {1:1, 2:2} > {1:2, 2:1} 
(True, False)
 23 < 'cat' , 23 == 'cat', 23 > 'cat'
(True, False, False)
>>> 23 < [1, 'cat']
True
>>> ['cat'] < ('cat'), ['cat'] == ('cat'), ['cat'] > ('cat')
(True, False, False)
```
Numbers are compared as number

String are compared lexicographically

Lists & tuples are compared by comparing each component, from left to right

Dictionaries are compared as sorted (key, value) lists

Can comparing different types, but results can be meaningless

## **Boolean Values**

Language defines boolean types

- •True
- •False

However other values can be evaluated as boolean

>>> if 'cat': print 'hi' ... hi

Values equivalent to False

- •None
- •Numeric zero of all types
- •Empty sequences: '' [] ()
- •Empty mappings: {}

All other values are interpreted as True